本校を受検する皆さんへ

## 東京都立多摩科学技術高等学校インターネットを活用した出願について

本校では、推薦入試(特別推薦・一般推薦)と第一次募集(学力検査)において、インターネット 出願を実施します。

出願は、出願サイトで情報を入力し、中学校の承認を受け、本校へデータを送信することにより行い ます。調査書等の出願書類は、都内の中学校に在籍している方は、中学校を通じて、本校へ簡易書留郵 便等により提出してください。それ以外の方(都外の中学校に在籍している方等)は、出願に要する 書類は本校へ直接簡易書留郵便等により提出してください。

> 【推薦に基づく入試(特別推薦・一般推薦)】 出願情報入力期間:12月20日(火)から1月18日(水)まで 書類提出期間: 1月12日(木)から1月18日(水)まで 【第一次募集(学力検査)】 出願情報入力期間:12月20日(火)から2月7日(火)まで 書類提出期間: 2月 1日(水)から2月7日(火)まで

また、受検票は出願サイト上で交付するので、各自でダウンロードして印刷し、キリトリ線で切り取 り、検査日当日に忘れずに持参してください。

入学考査料2200円の納付は、クレジットカードによる支払いと、納付書による支払いのどちらか を選択します。納付書で支払いをした場合、納付書をアップロードしないと、その先のメニューに進む ことができませんので、ご注意下さい。

合格発表については、各合格発表日の午前8時30分から出願サイト上で、午前9時30分から校内 での掲示による発表を行います。合格者については、受検番号に応じて学校に来て頂く時間を指定させ て頂きます。

\*以下、受検生は以下の書類を必ずご覧下さい。

【特別推薦 受検者】令和5年1月20日(金)までにアップします

・本校ホームページ(https://www.metro.ed.jp/tamakagakugijutsu-h/)に掲載される「**文化・スポーツ** 等特別推薦受検についての諸注意」をダウンロードして、事前に必ず読んで下さい。

【一般推薦 受検者】令和5年1月20日(金)までにアップします

・本校ホームページ(https://www.metro.ed.jp/tamakagakugijutsu-h/)に掲載される「一**般推薦受検に** ついての諸注意」をダウンロードして、事前に必ず読んで下さい。

【学力検査 受検者】令和5年2月10日(金)までにアップします

・本校ホームページ(https://www.metro.ed.jp/tamakagakugijutsu-h/)に掲載される「**学力検査に基づ** く選抜の合格発表について」をダウンロードして、事前に必ず読んで下さい。

☆インターネット出願の詳細については以下のフロー図をご覧ください。

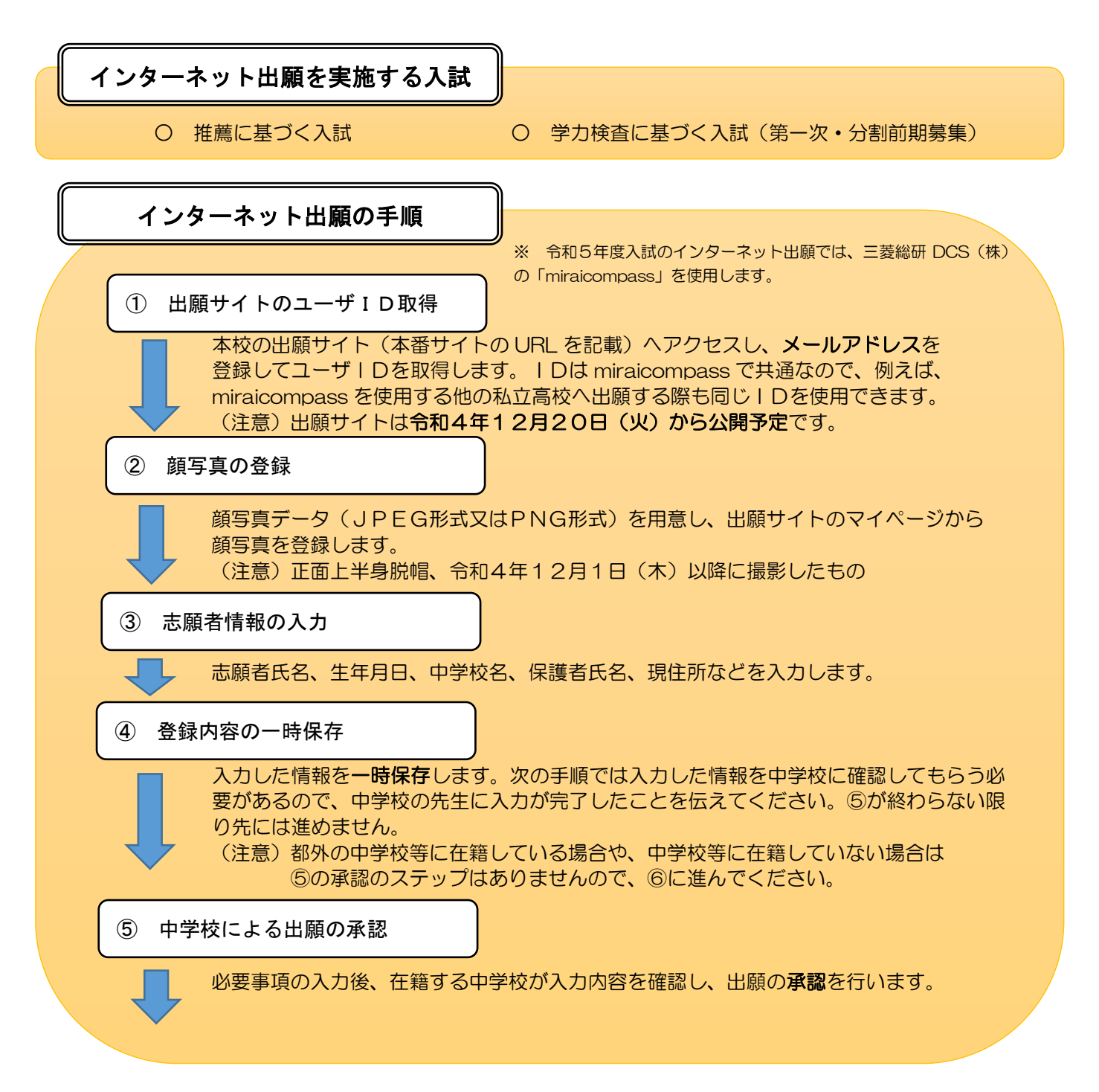

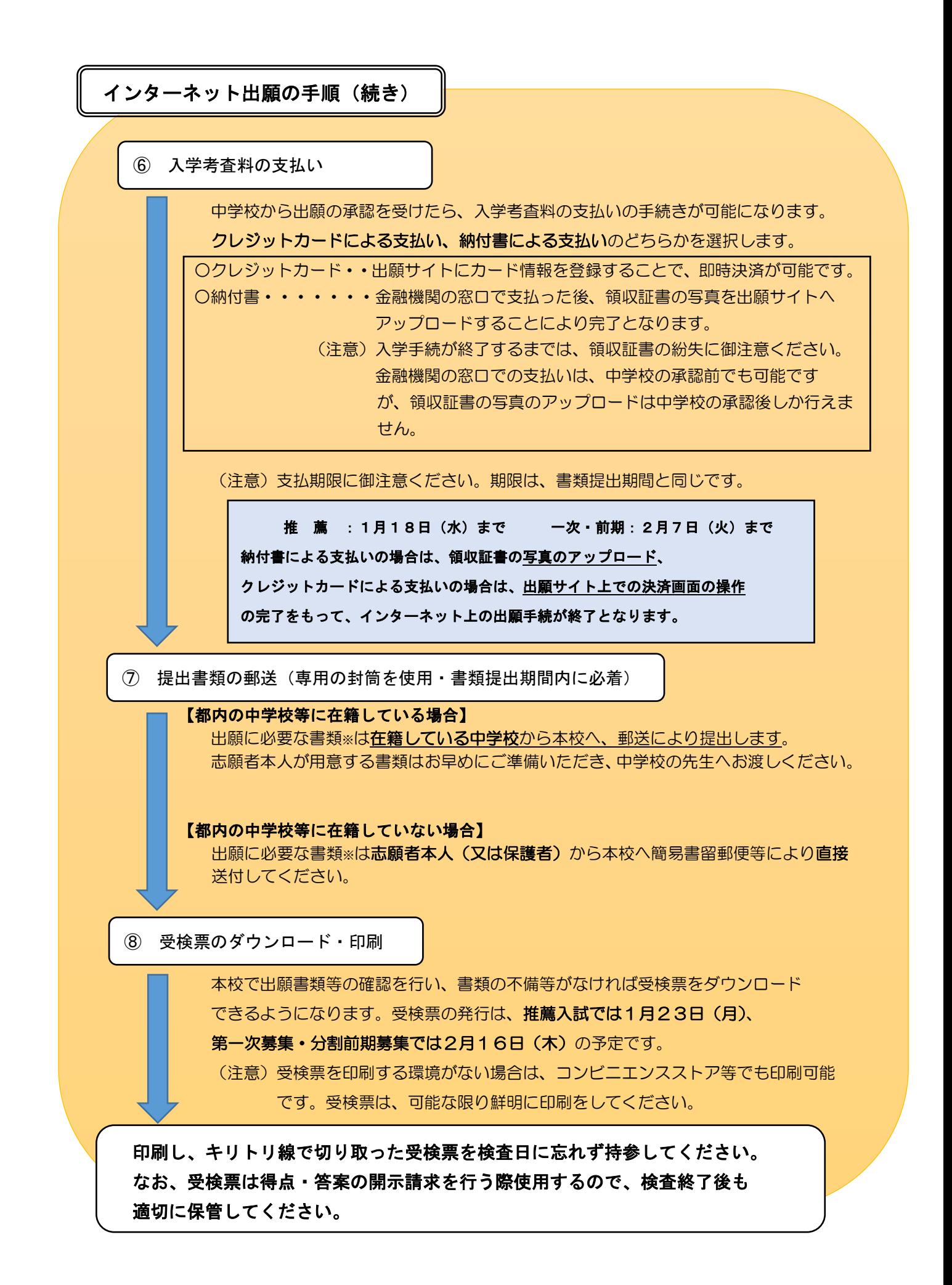

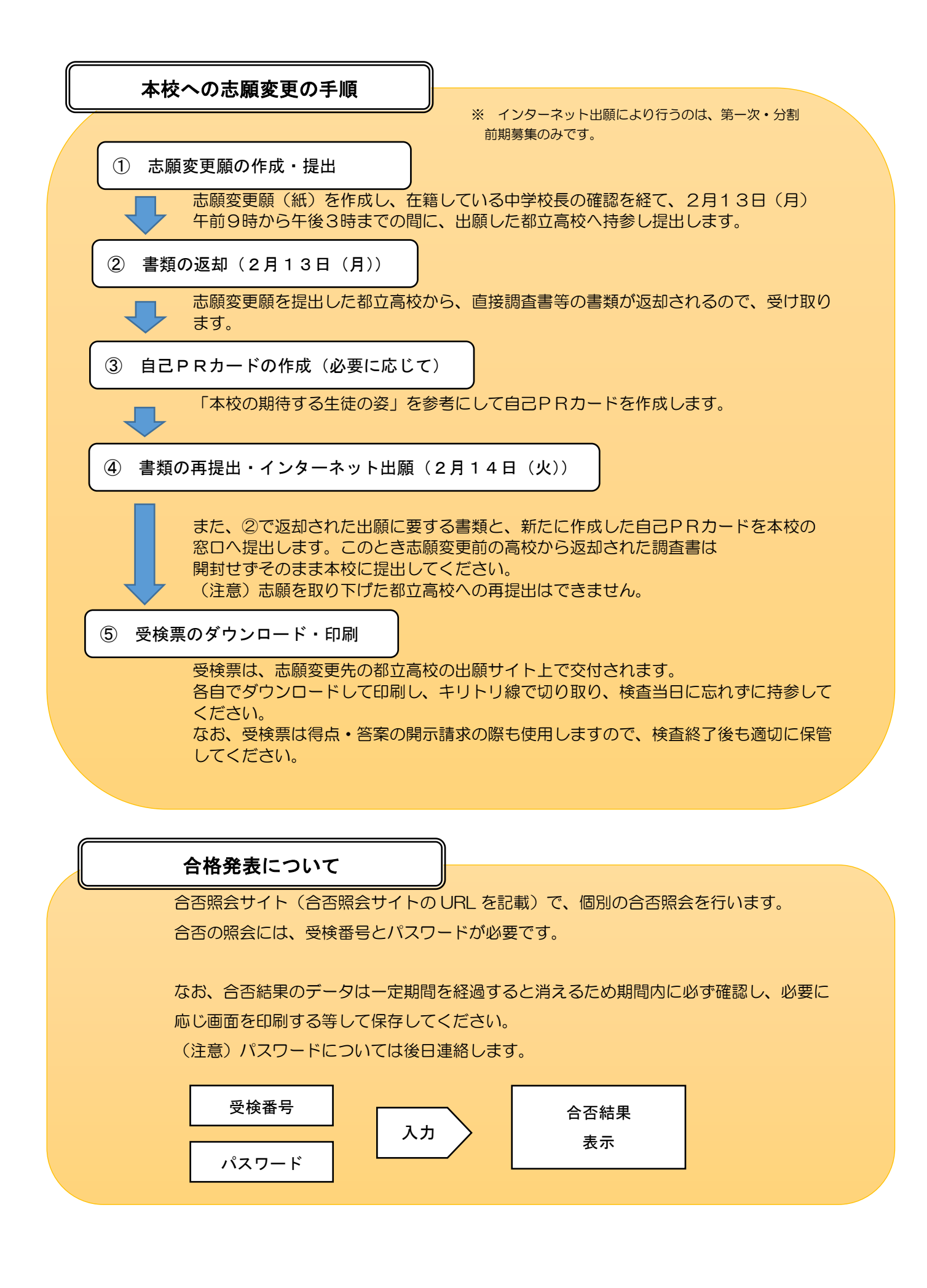